## \*\*BIOS 設定,請依下述步驟操作

## 部分設定頁面在存檔後才會出現

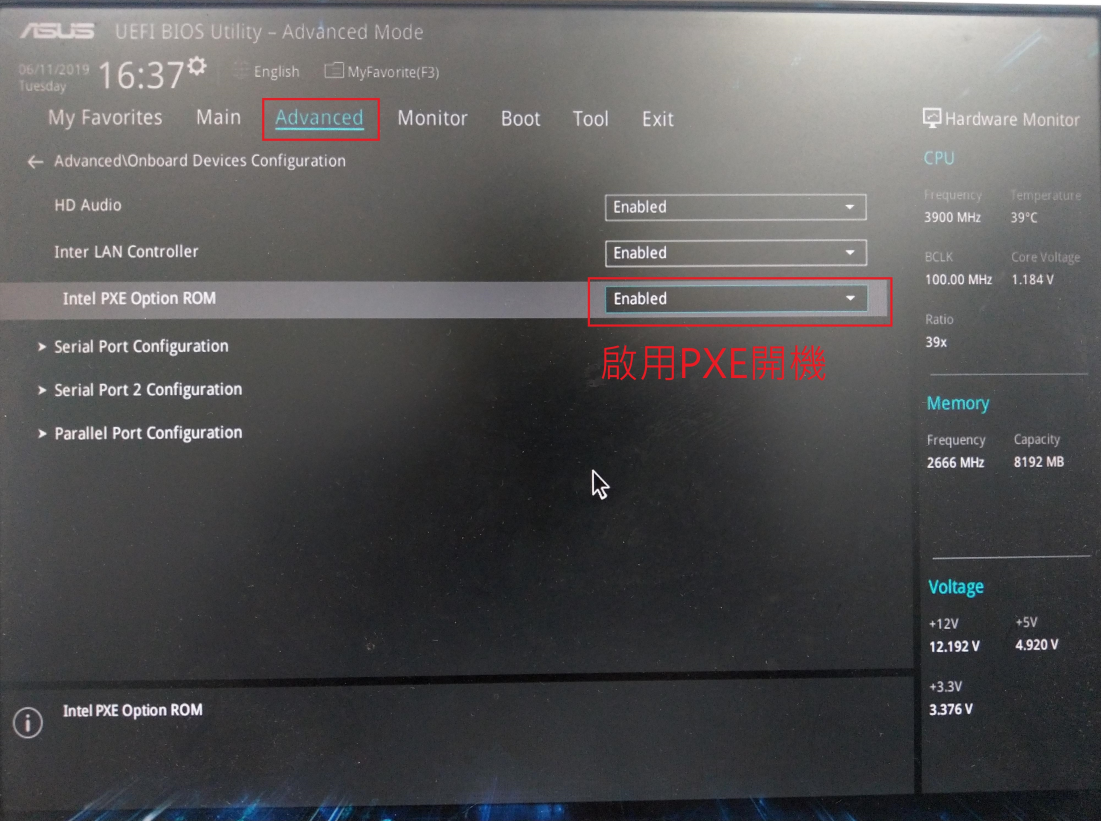

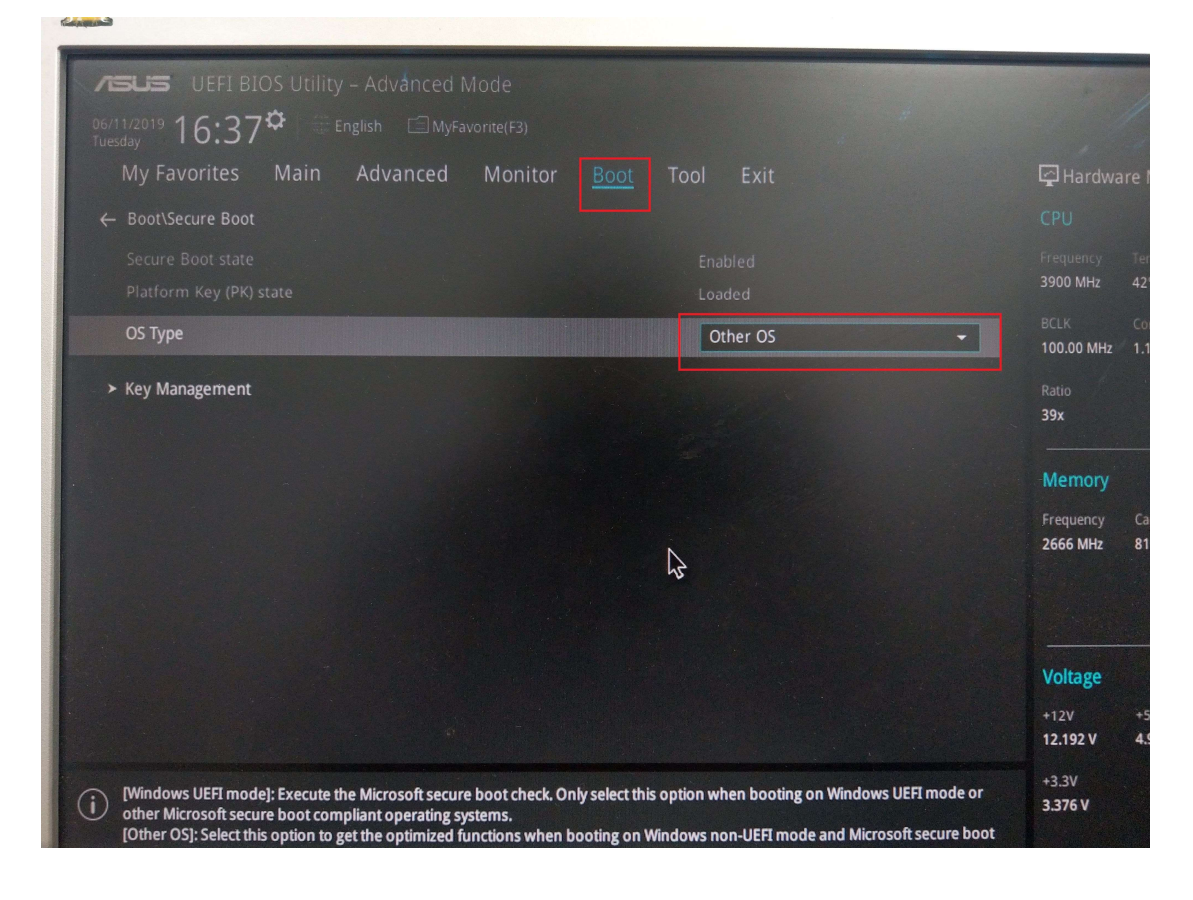

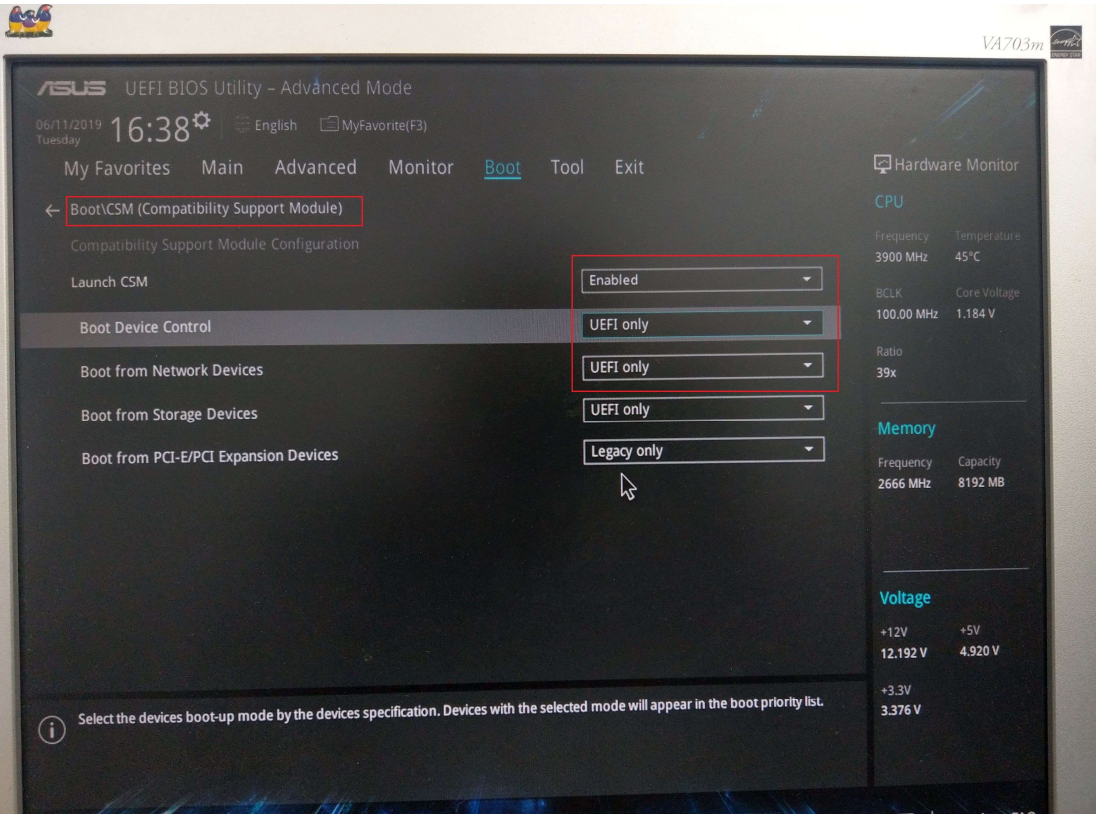

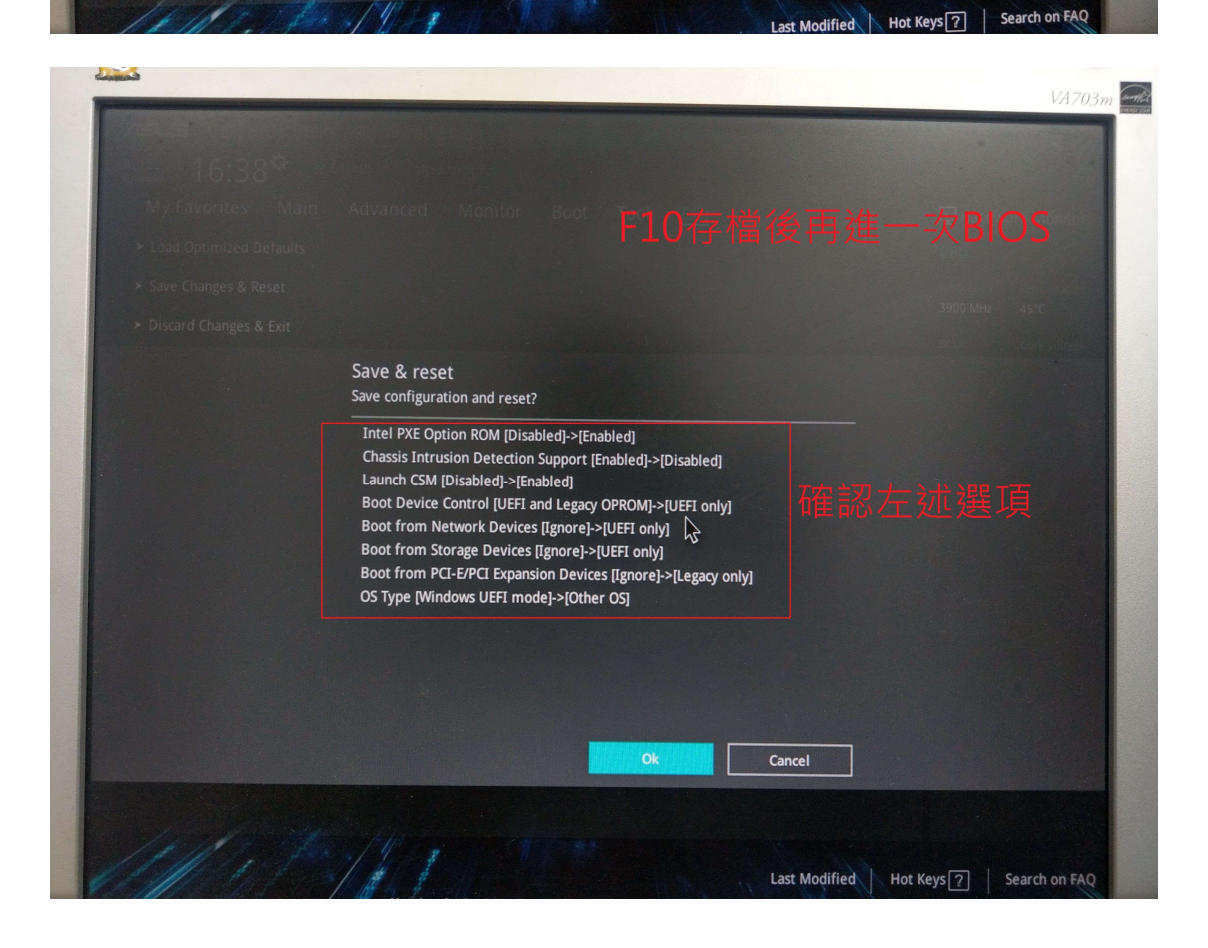

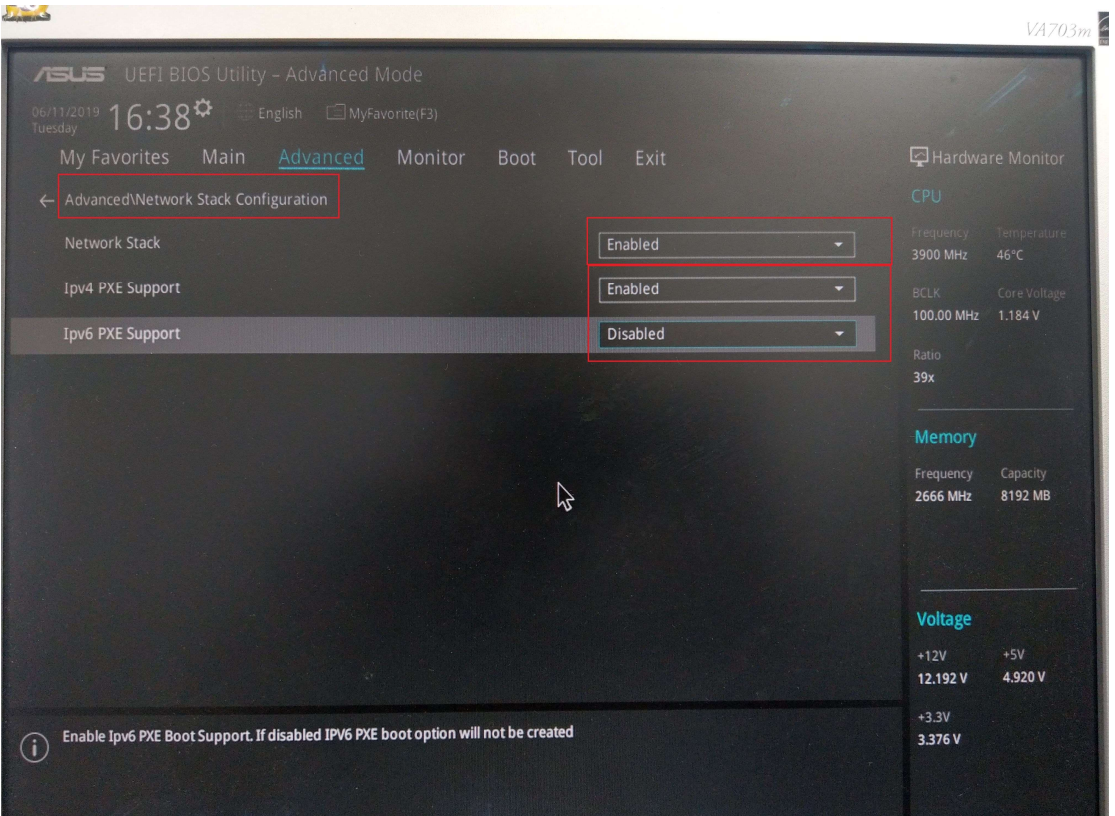

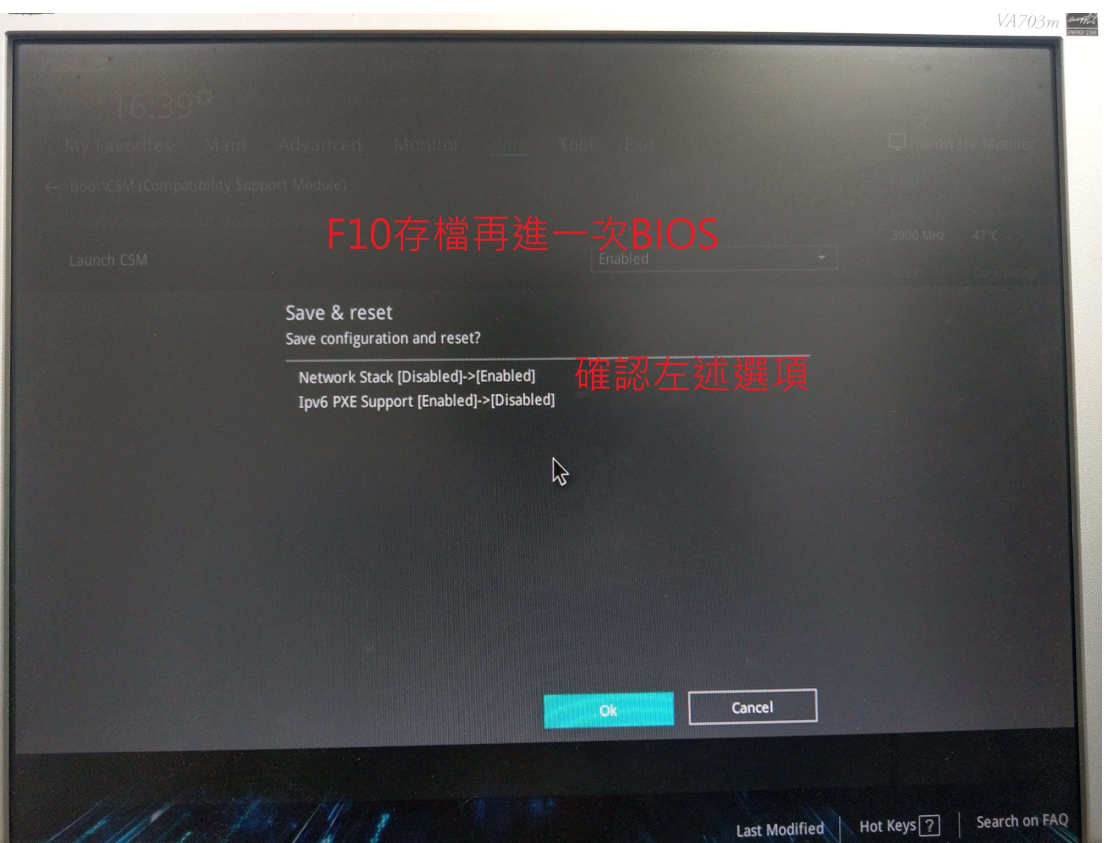

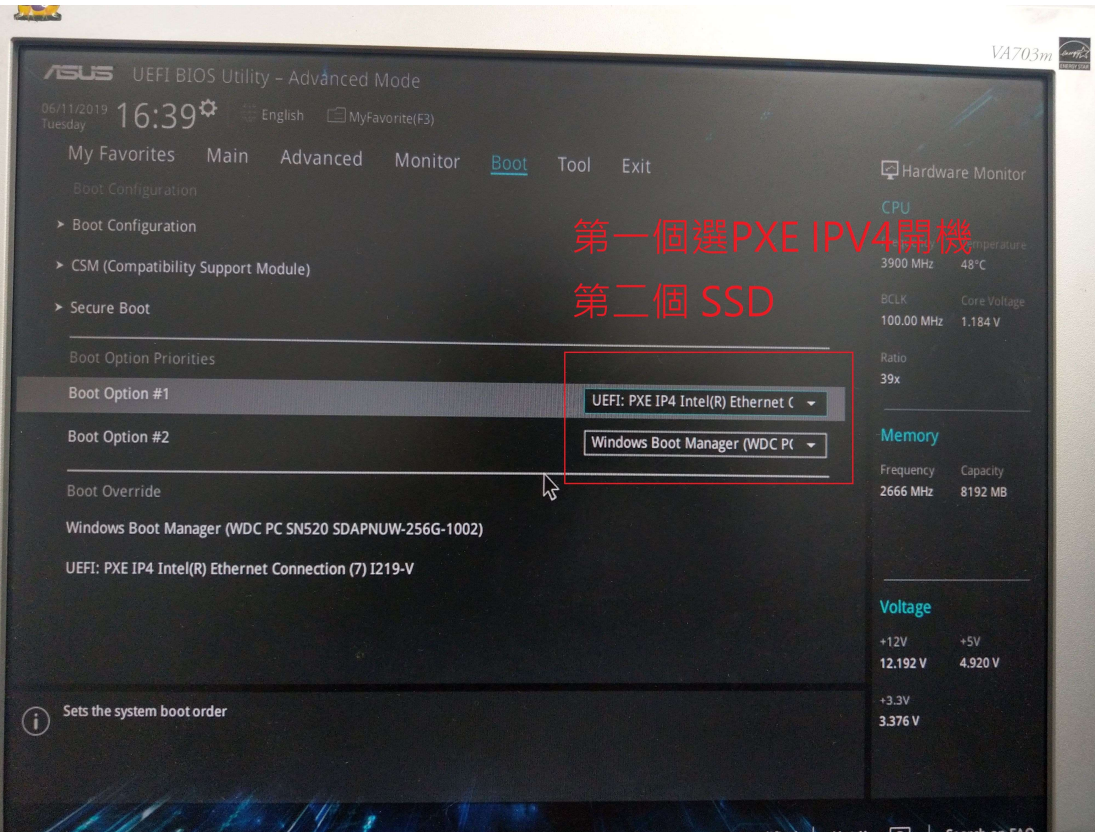

## 網路開機設定

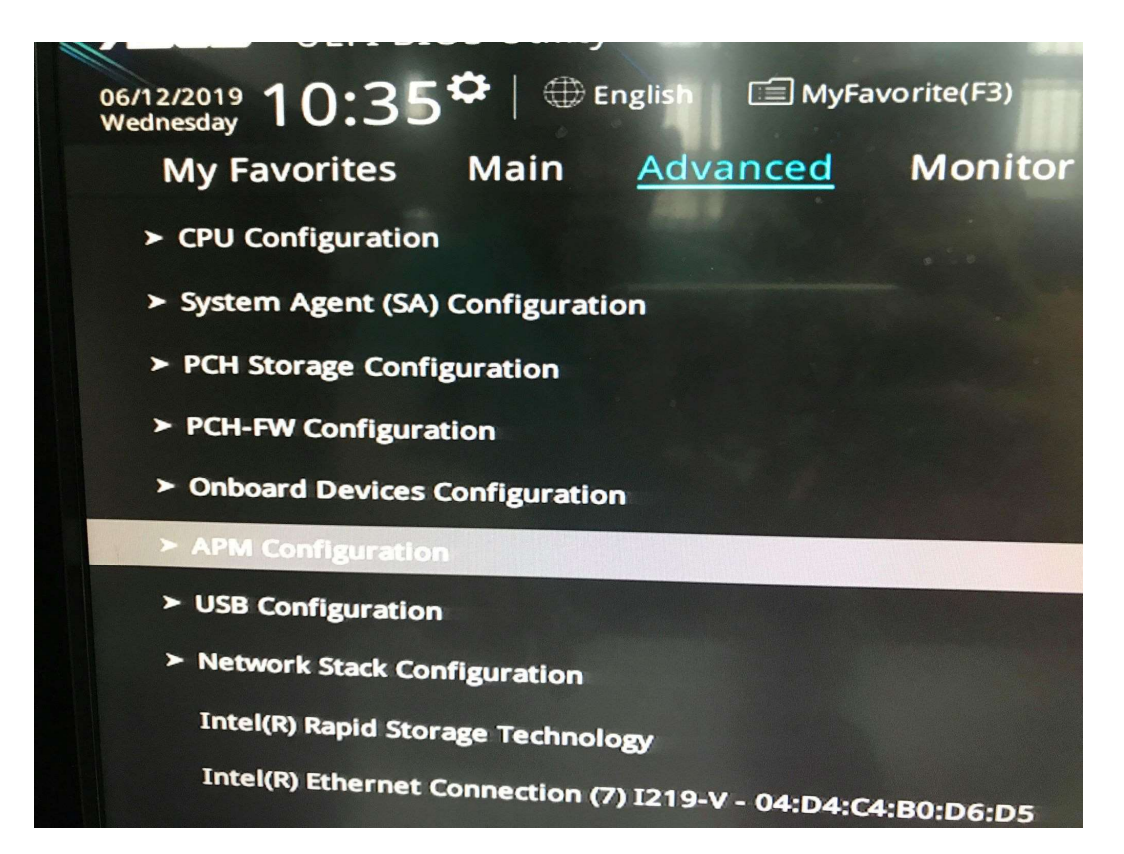

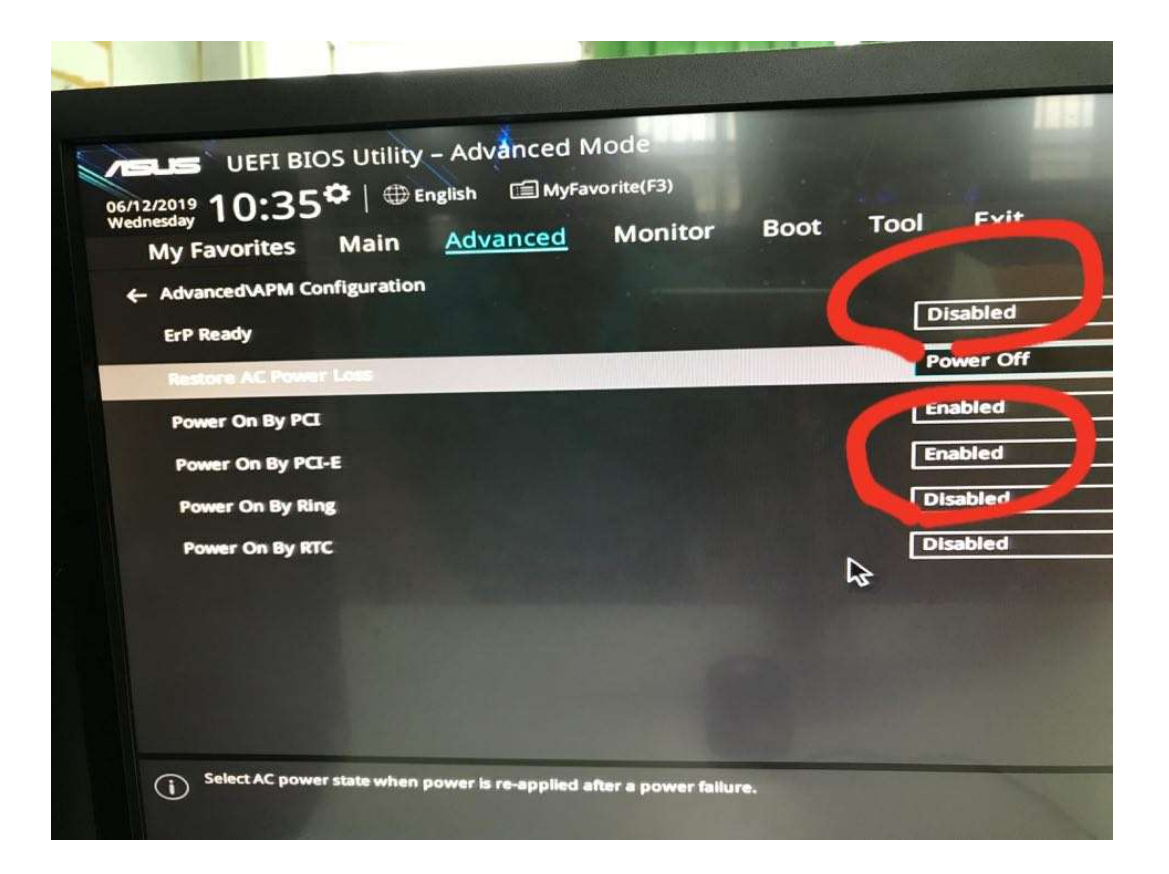

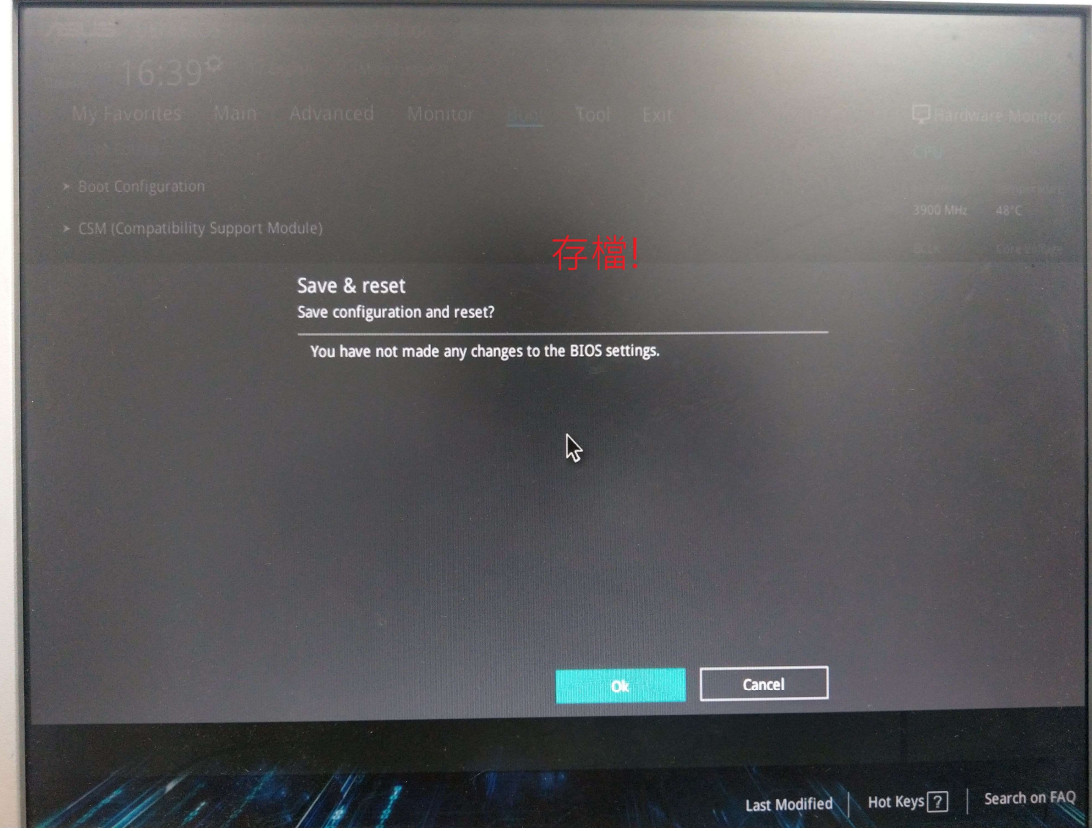